### $\equiv$  **S**DEPAUL UNIVERSITY

**SP** 

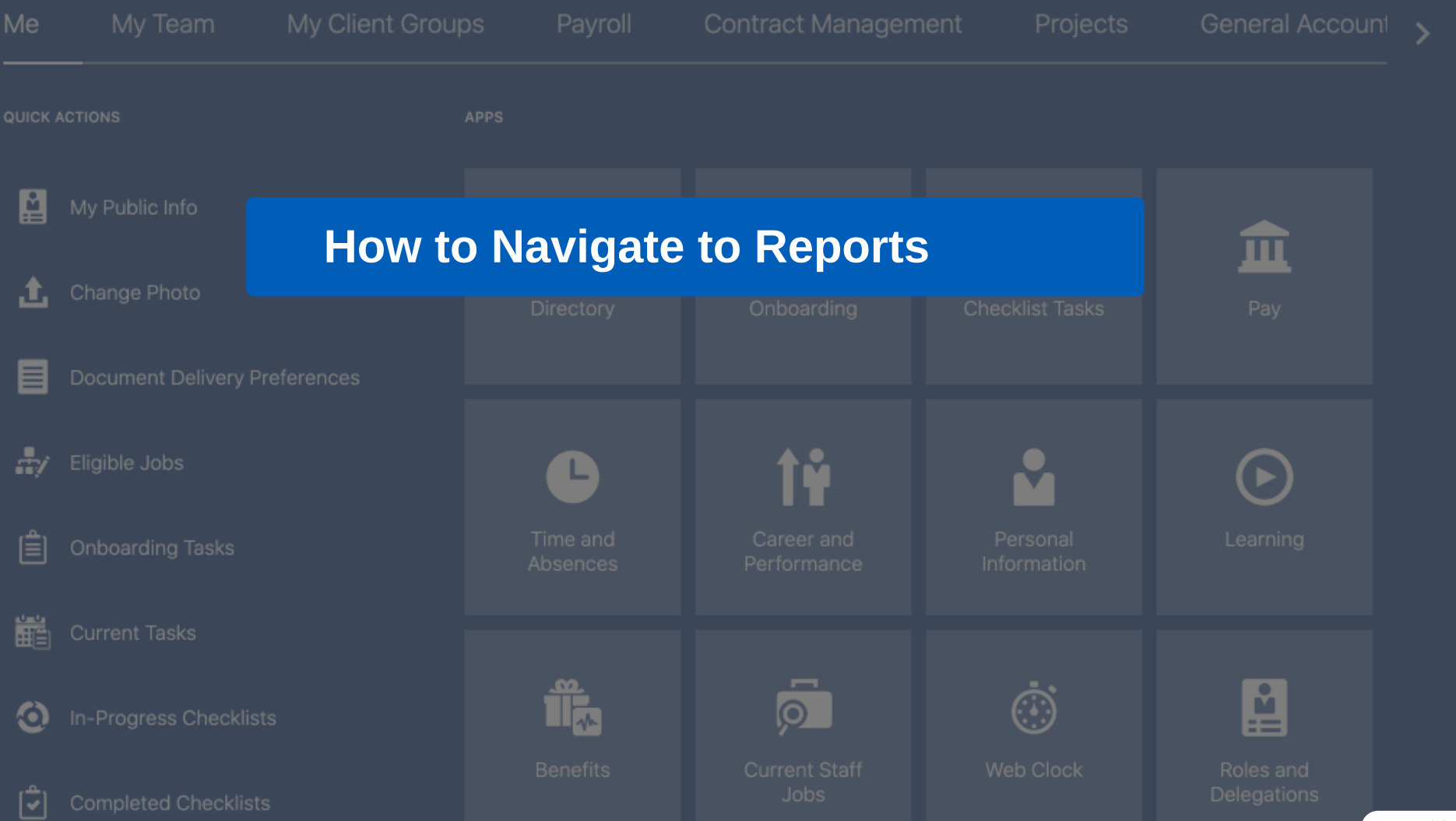

powered by **whatfix** 

## $\equiv$   $\bullet$  DEPAUL UNIVERSITY

### $\begin{picture}(20,20) \put(0,0){\dashbox{0.5}(5,0){ }} \thicklines \put(0,0){\dashbox{0.5}(5,0){ }} \thicklines \put(0,0){\dashbox{0.5}(5,0){ }} \thicklines \put(0,0){\dashbox{0.5}(5,0){ }} \thicklines \put(0,0){\dashbox{0.5}(5,0){ }} \thicklines \put(0,0){\dashbox{0.5}(5,0){ }} \thicklines \put(0,0){\dashbox{0.5}(5,0){ }} \thicklines \put(0,0){\dashbox{0.5}(5,0){ }} \thicklines \put(0,0){\dashbox{0.5}(5,$  $\bullet$ ♪

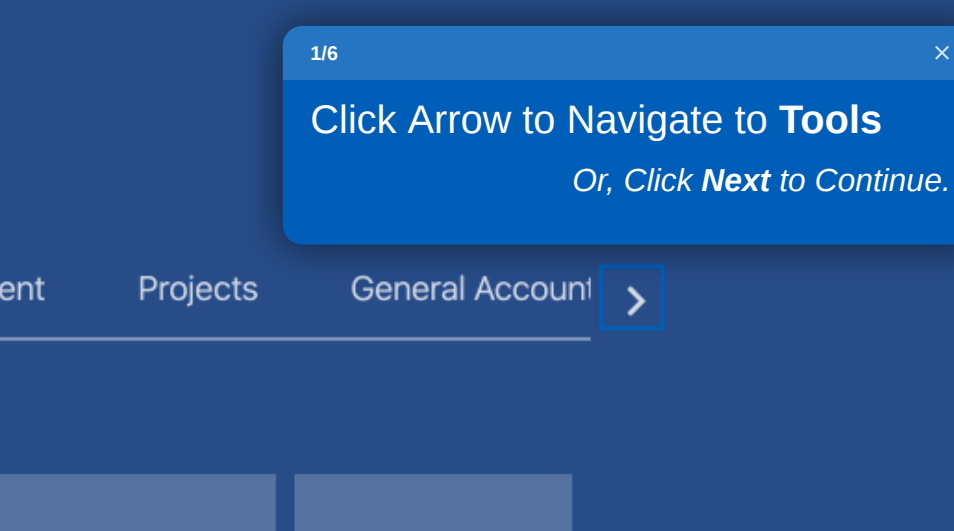

# Good evening, Shashank Pathak!

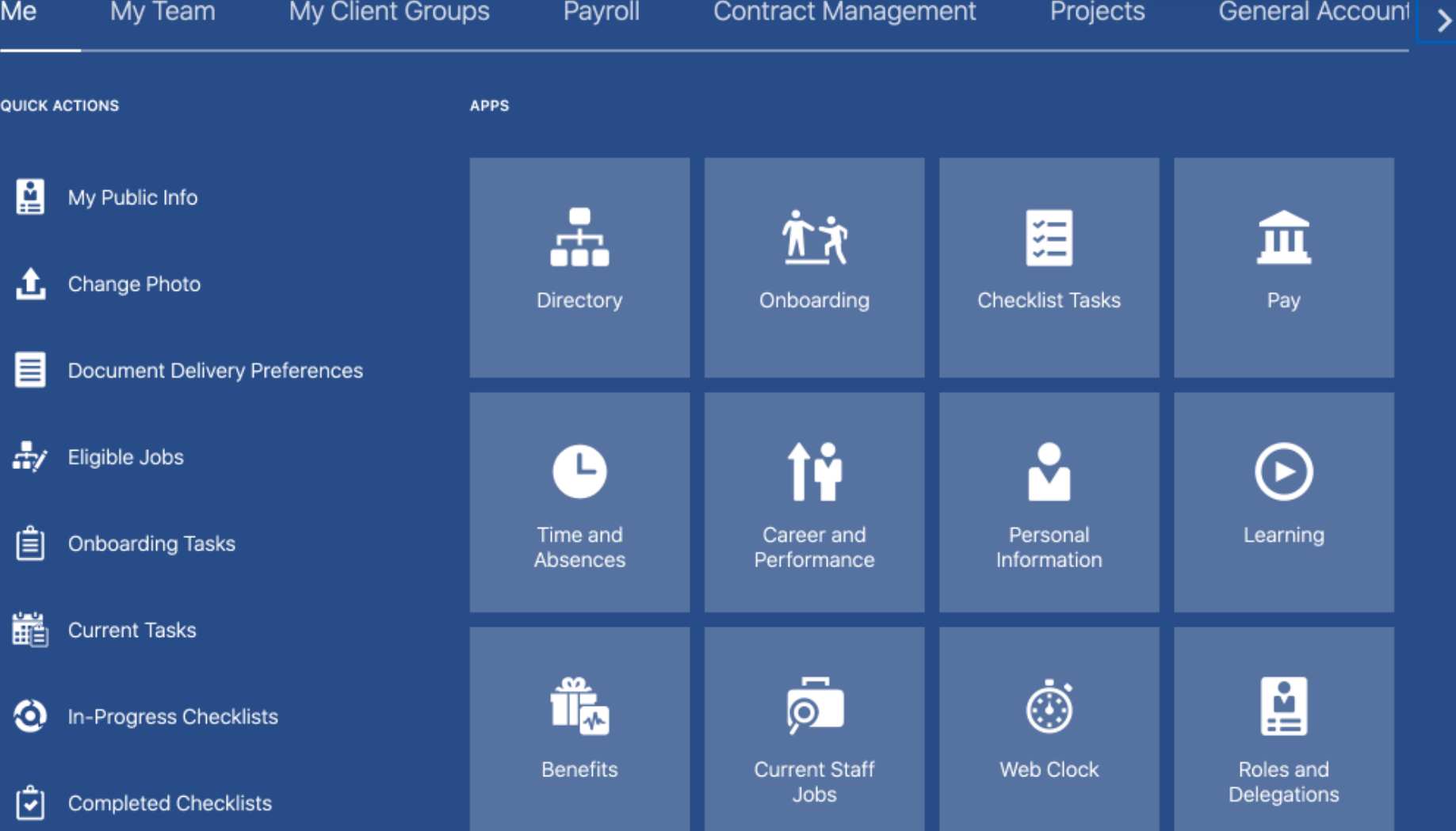

## $\equiv$   $\bullet$  DEPAUL UNIVERSITY

 $\begin{picture}(160,15) \put(0,0){\makebox(0,0){$b$}} \put(15,0){\makebox(0,0){$b$}} \put(15,0){\makebox(0,0){$b$}} \put(15,0){\makebox(0,0){$b$}} \put(15,0){\makebox(0,0){$b$}} \put(15,0){\makebox(0,0){$b$}} \put(15,0){\makebox(0,0){$b$}} \put(15,0){\makebox(0,0){$b$}} \put(15,0){\makebox(0,0){$b$}} \put(15,0){\makebox(0,0){$b$}} \put(15,0){\$  $\bullet$ 

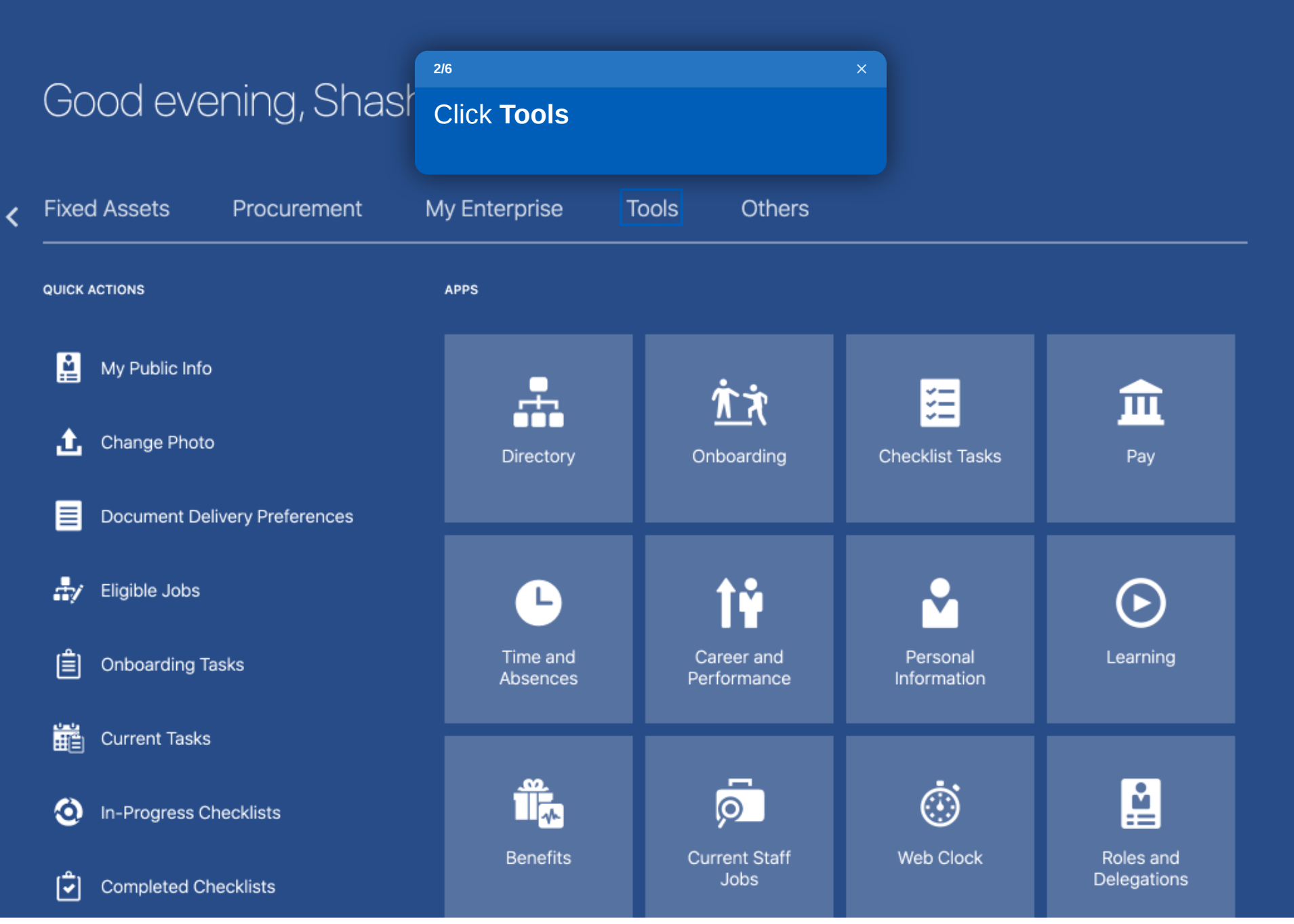

## $\equiv$   $\bullet$  DEPAUL UNIVERSITY

 $\begin{matrix} \mathbb{Q} & \mathbb{Q} & \mathbb{Q} & \mathbb{Q} & \mathbb{Q} \end{matrix}$  $SP -$ 

## Good evening, Shashank Pathak!

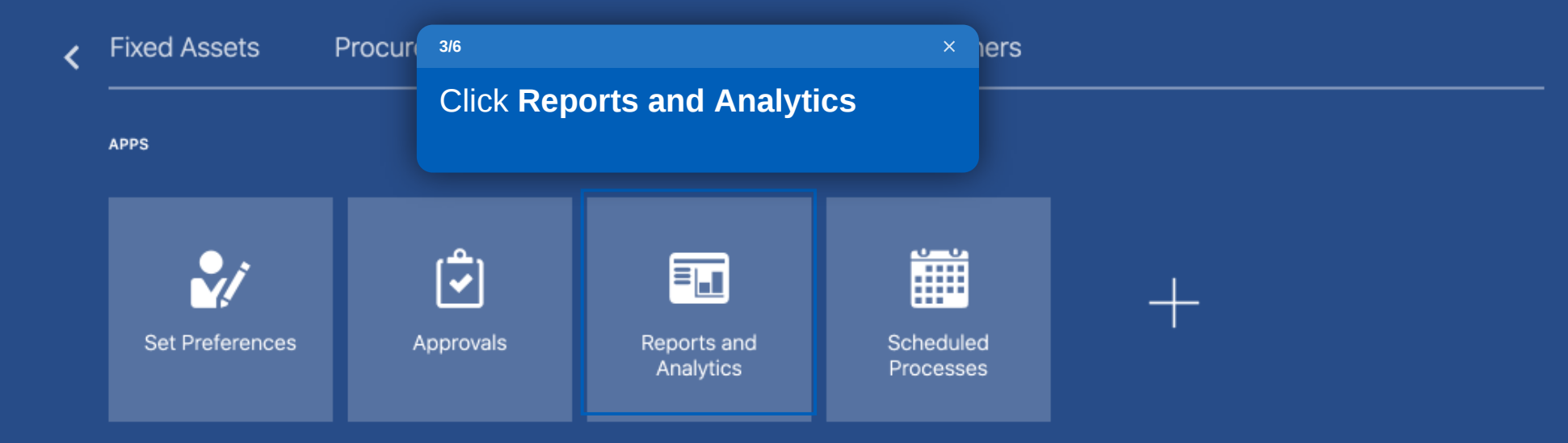

## Things to Finish

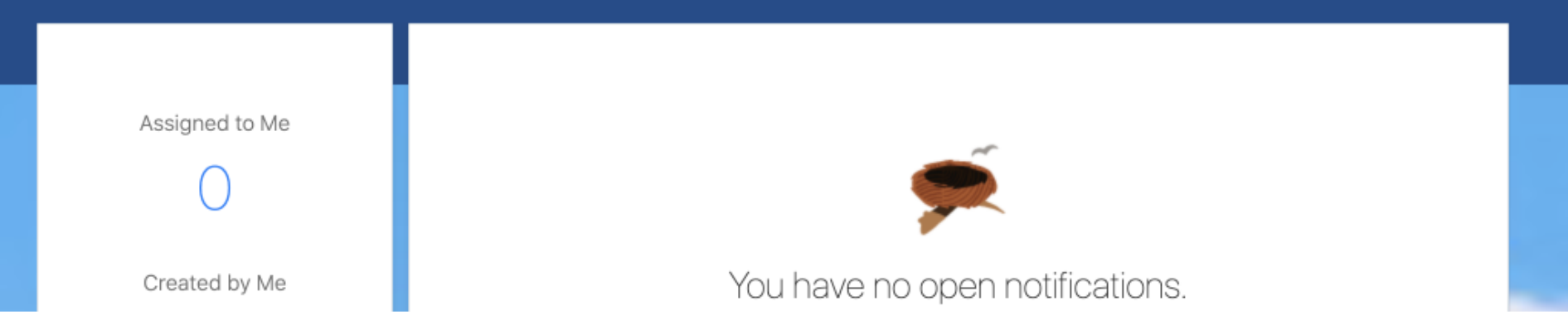

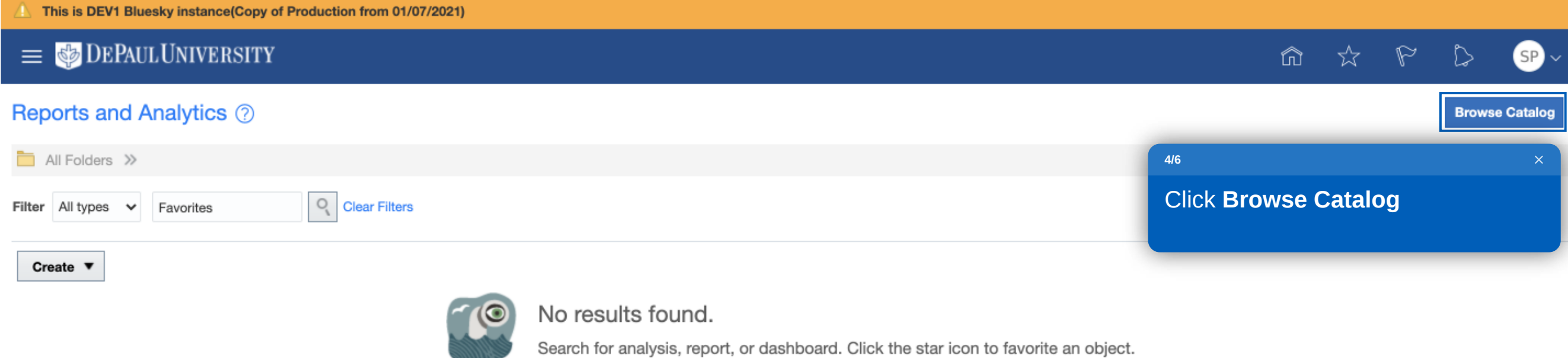

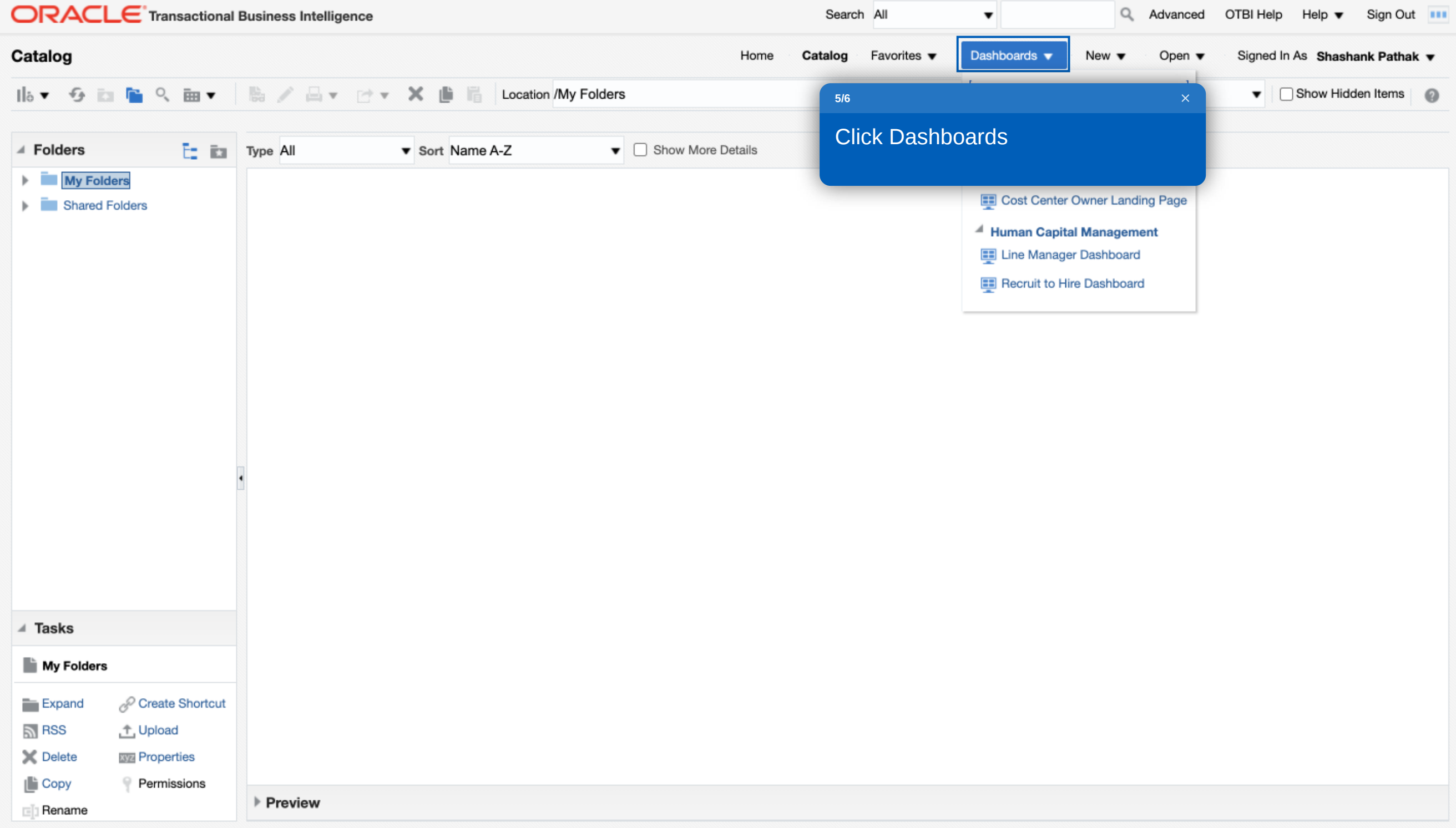

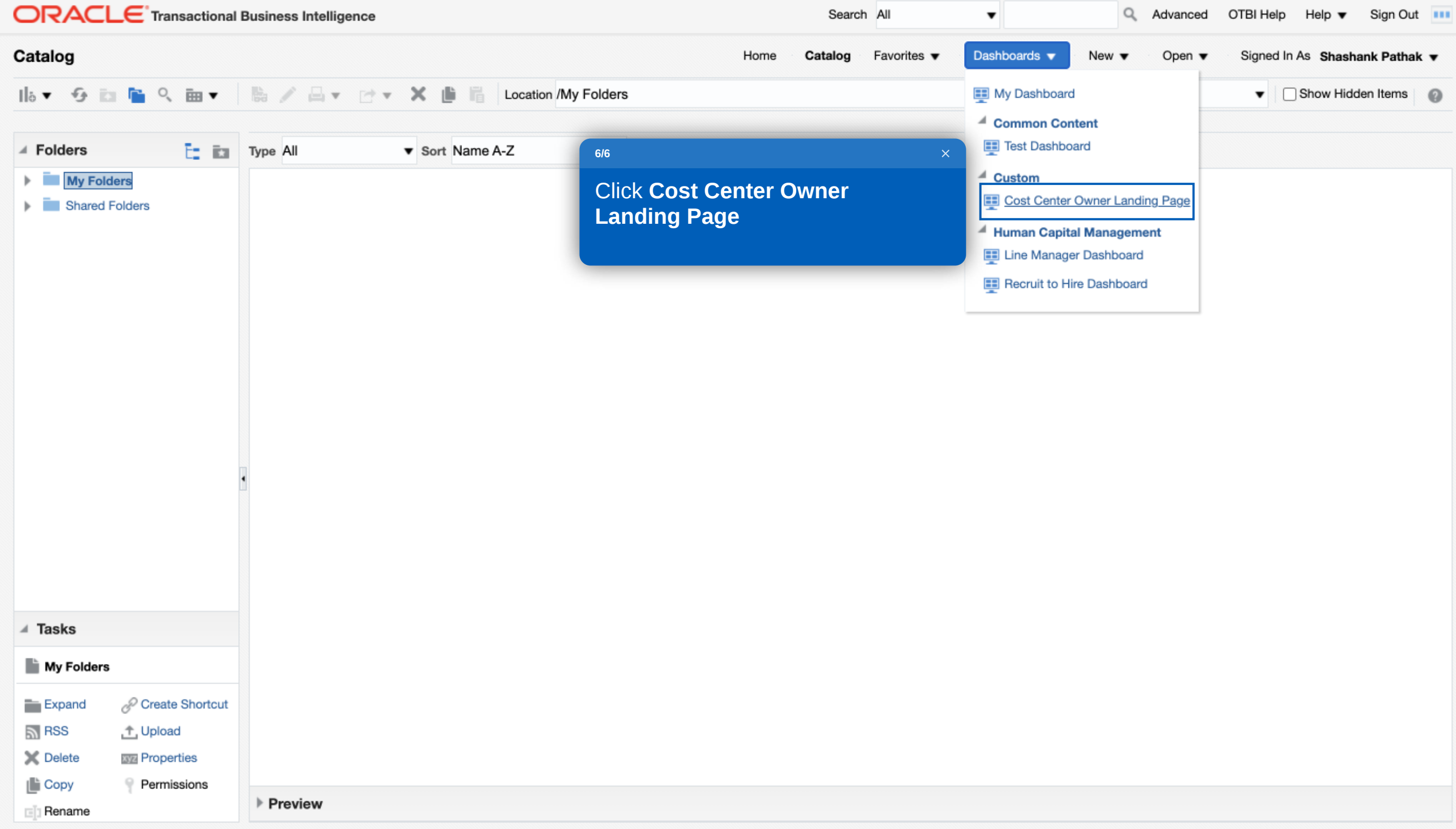

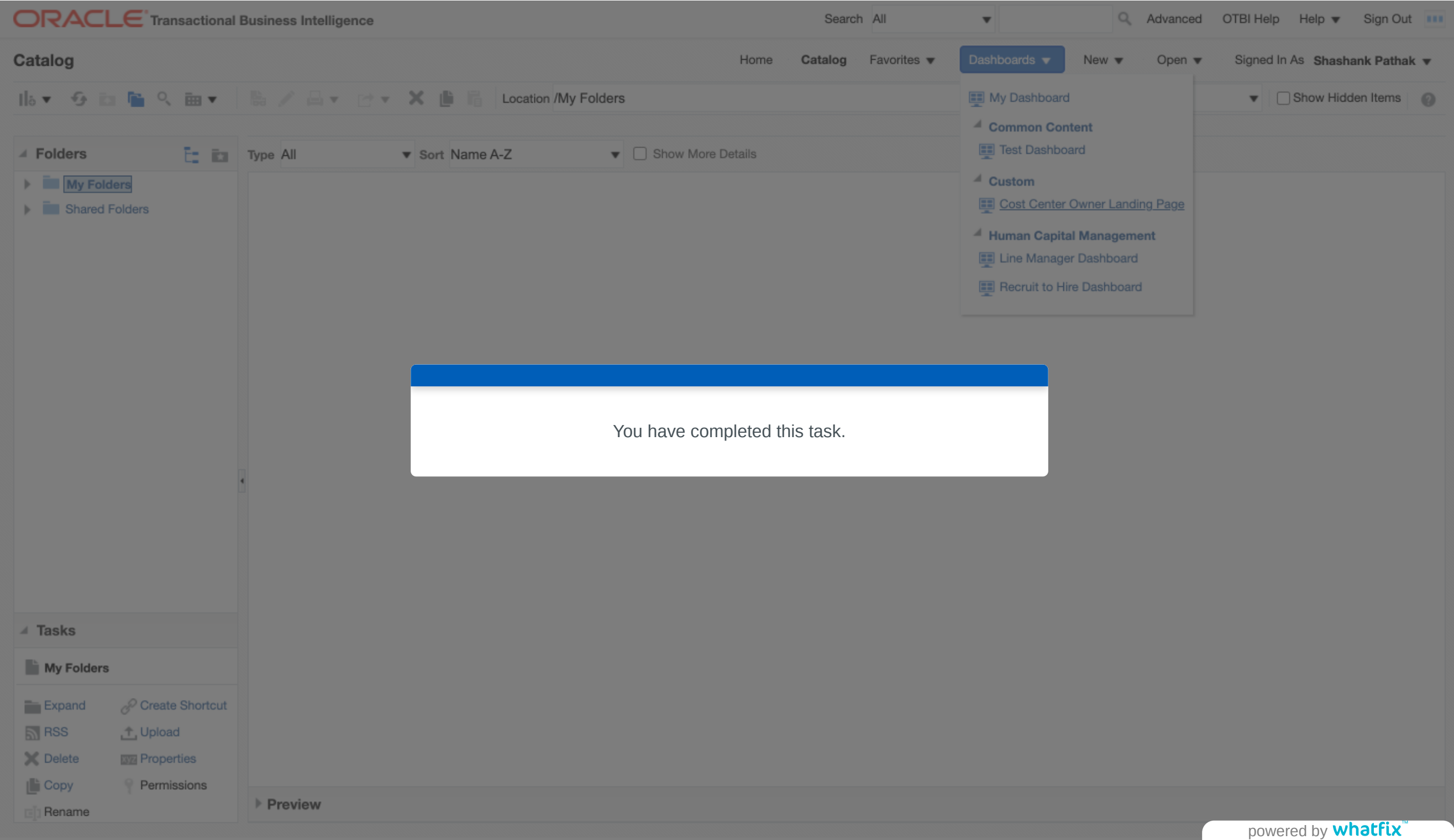